## **Сведения о наличии оборудованных учебных кабинетов, объектов для проведения практических занятий**

## **Специальность 54.02.01 Дизайн в области культуры и искусства**

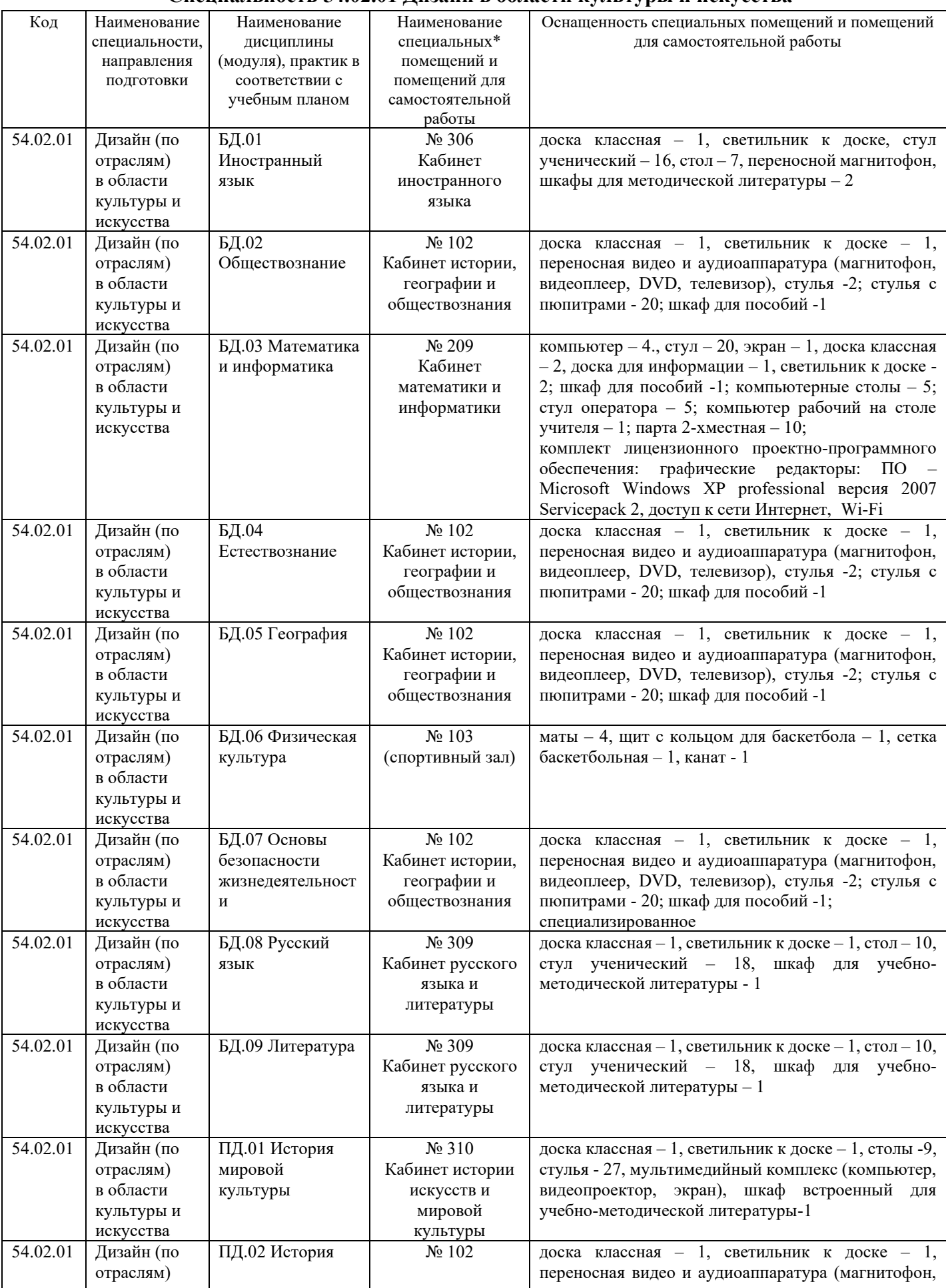

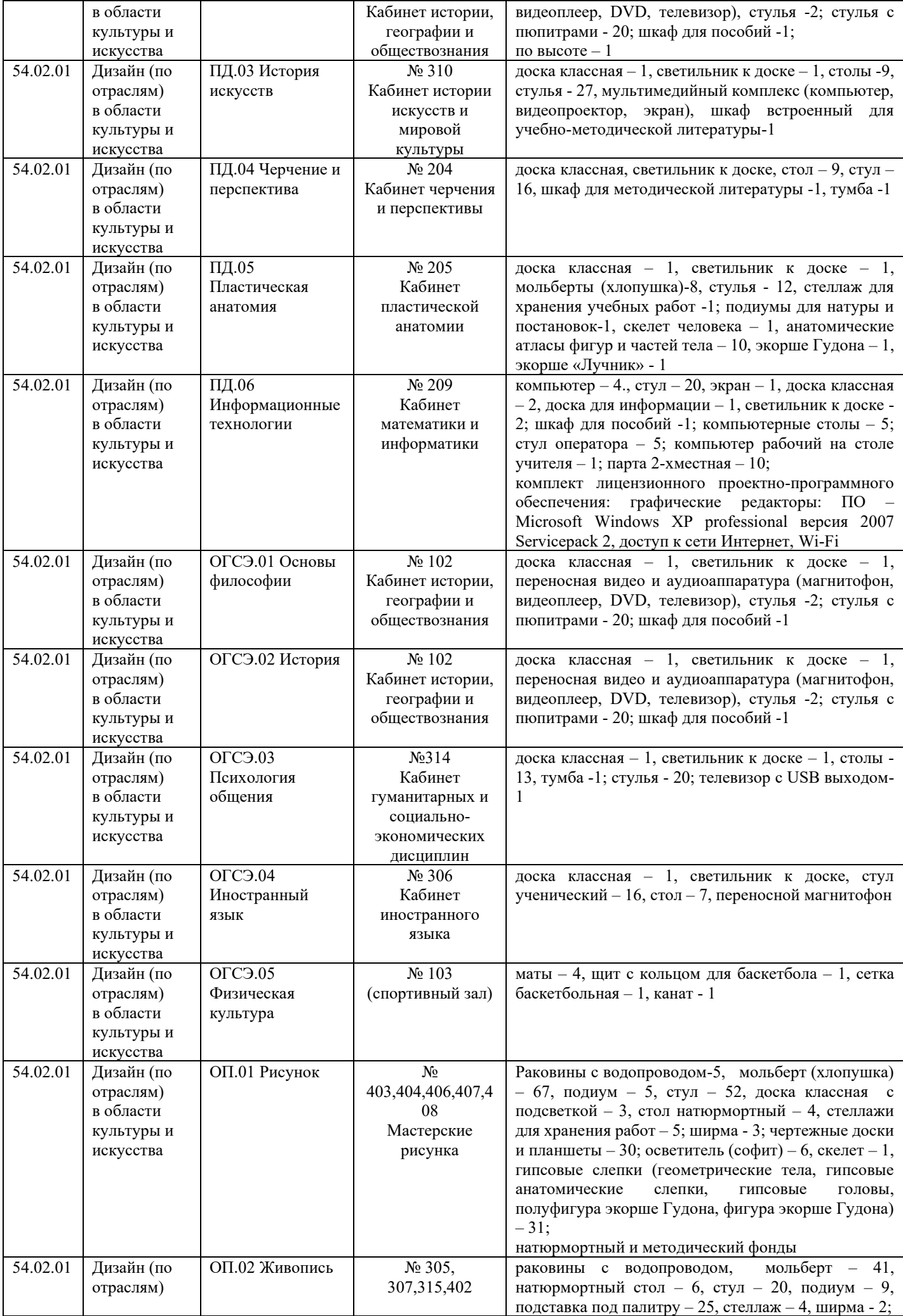

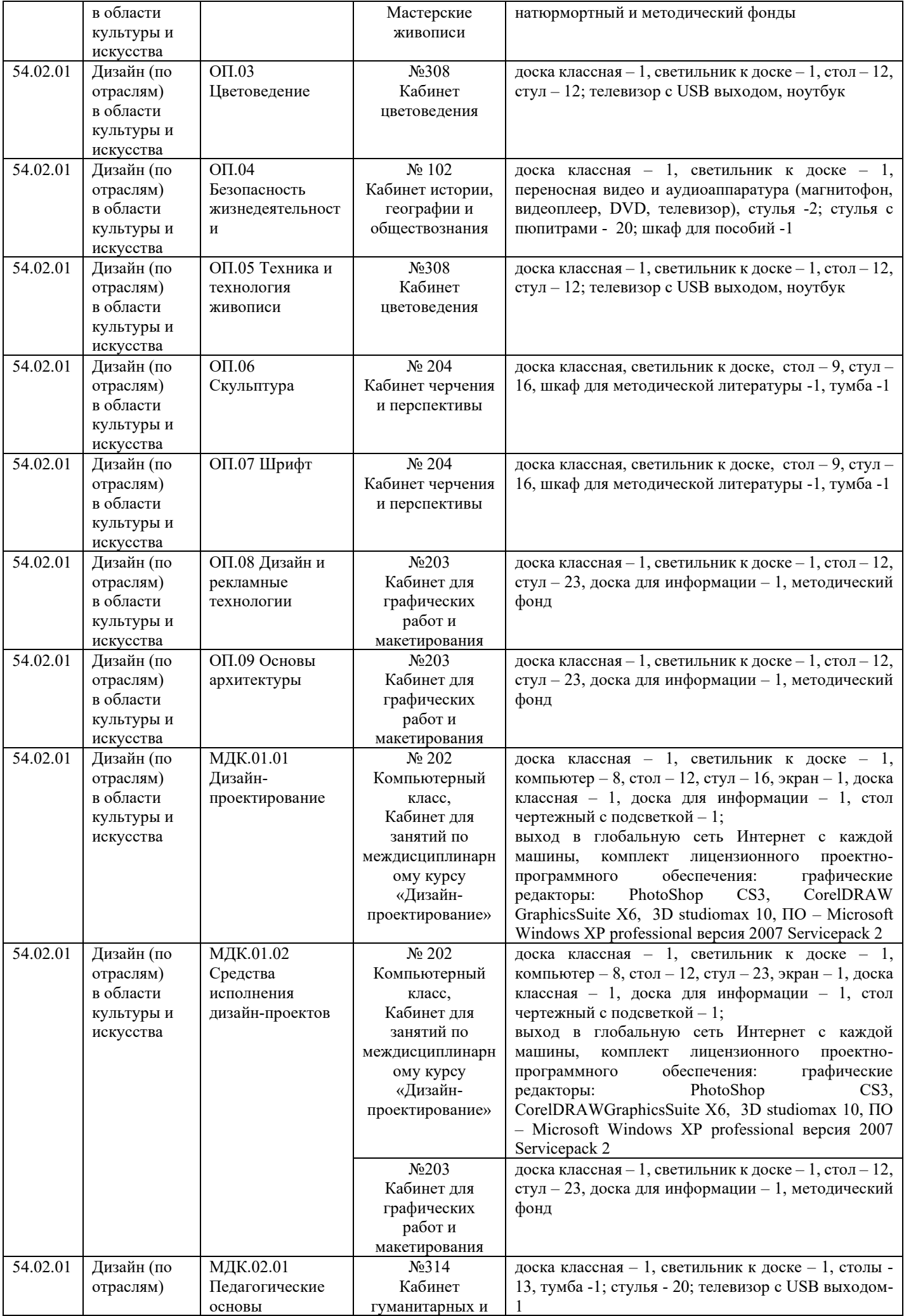

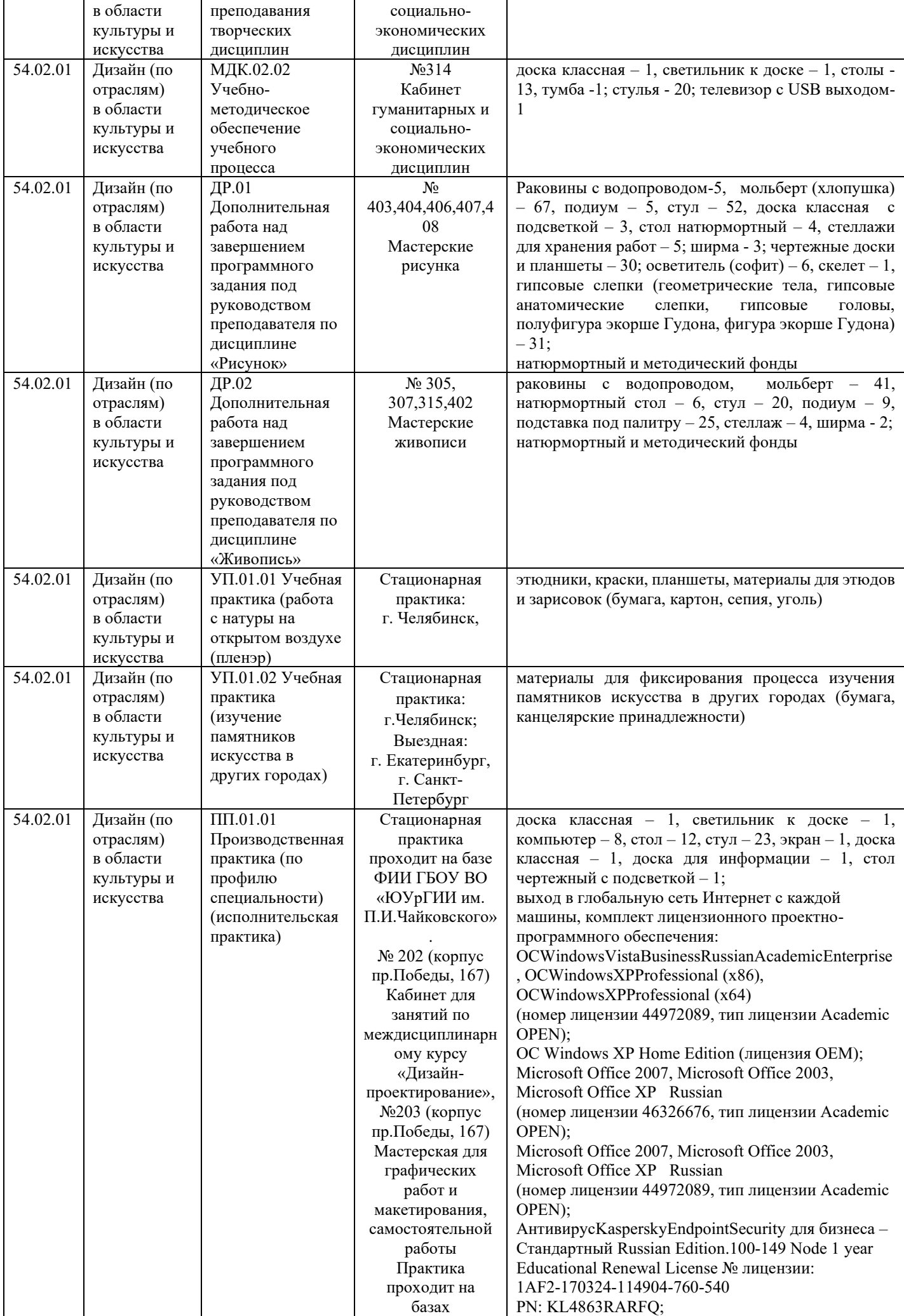

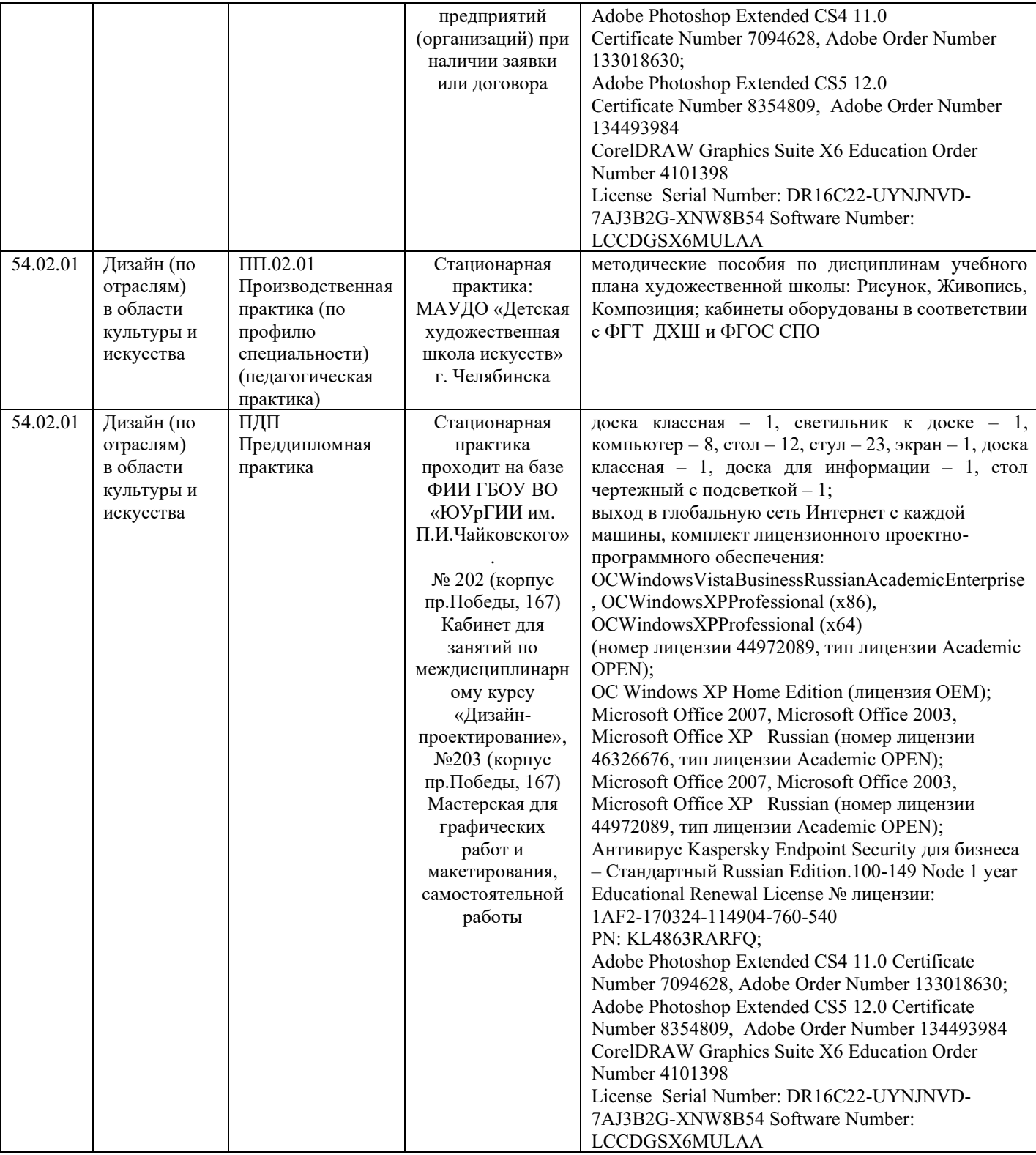